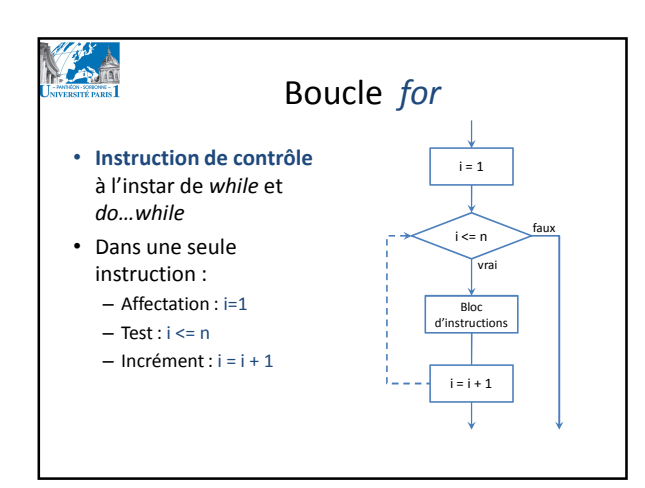

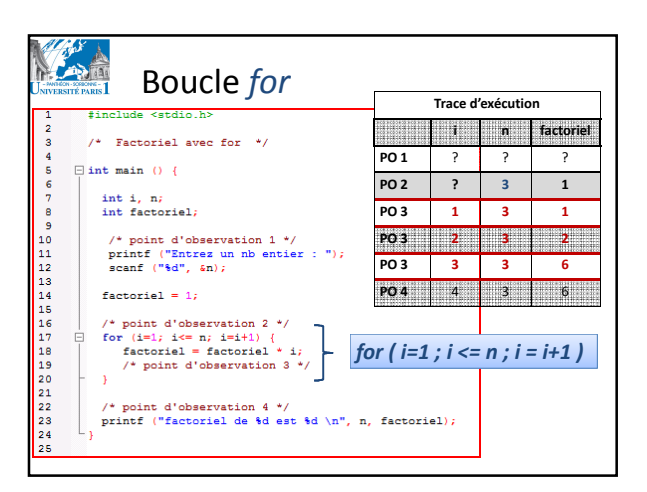

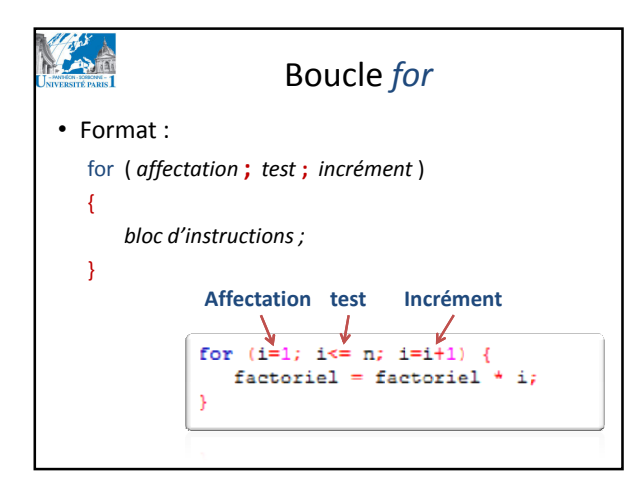

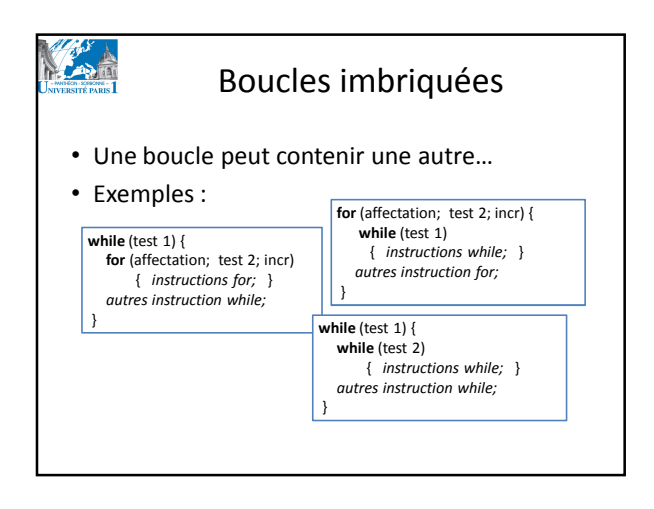

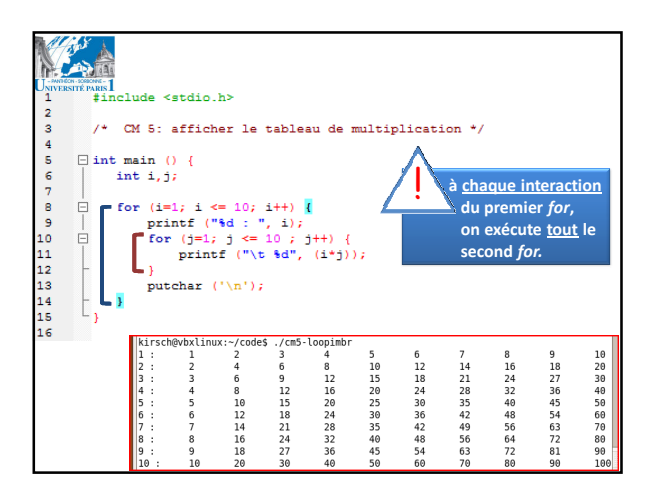

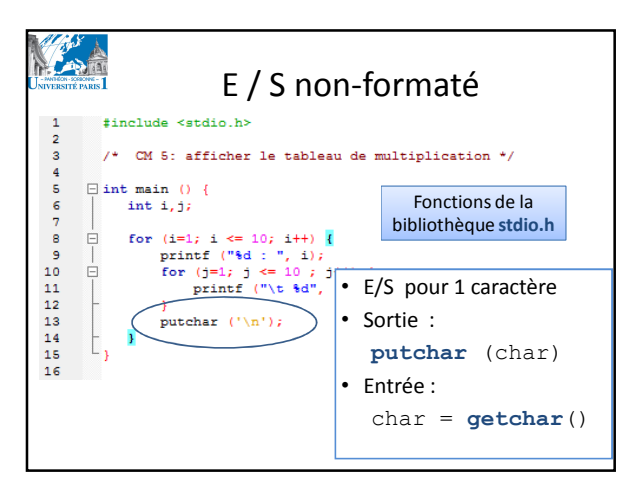

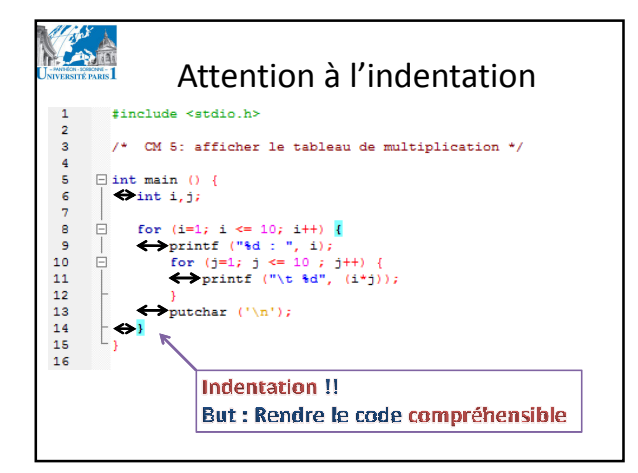

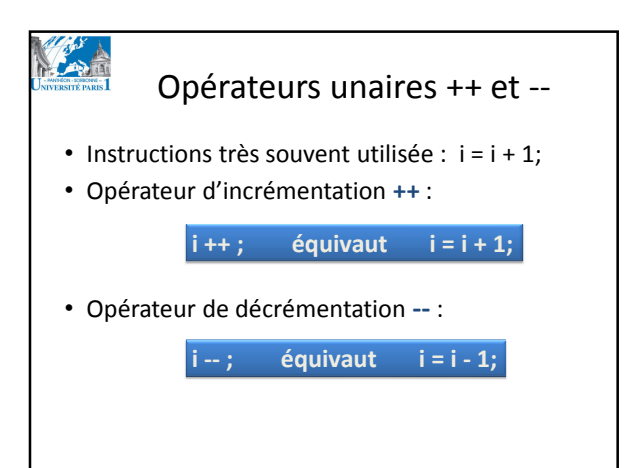

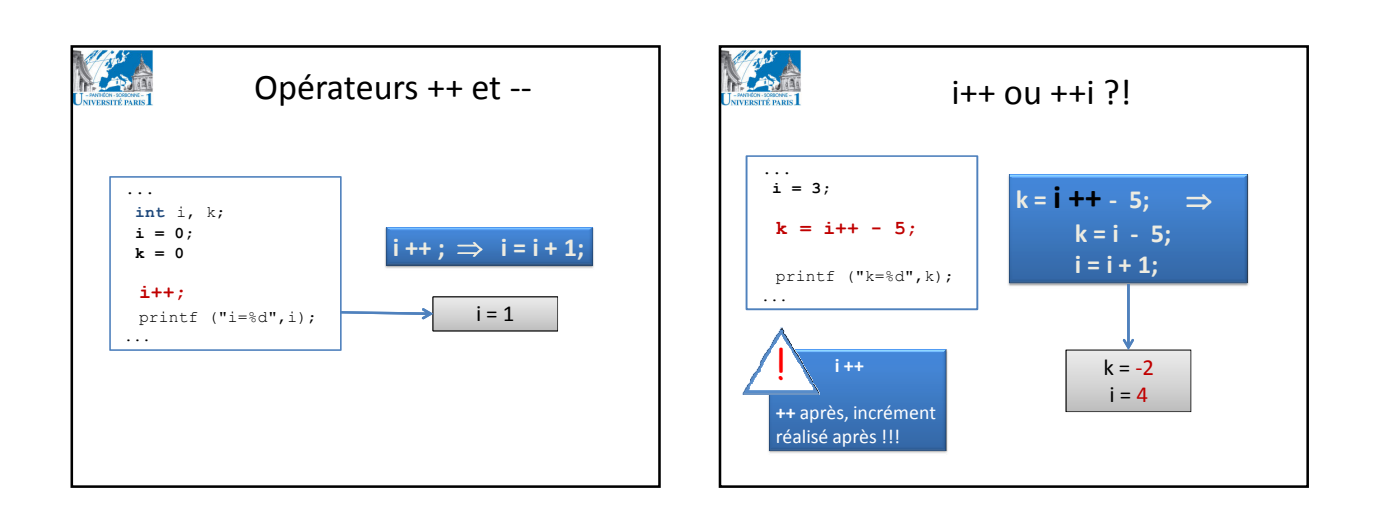

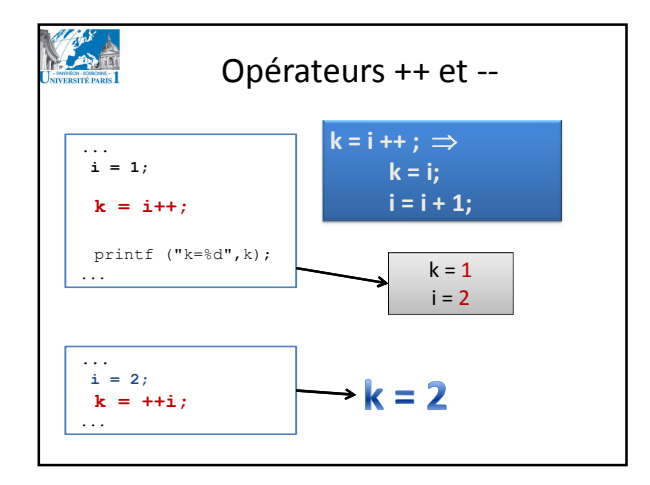

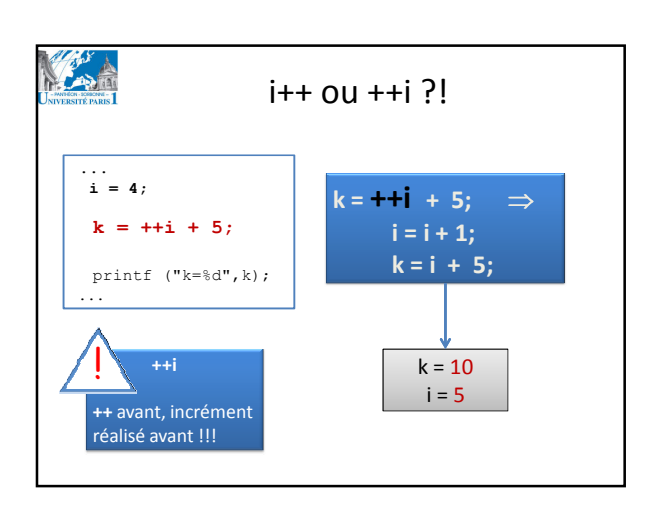

3

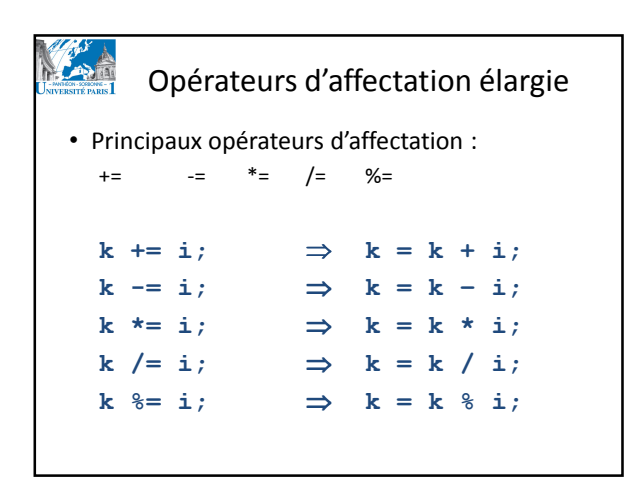

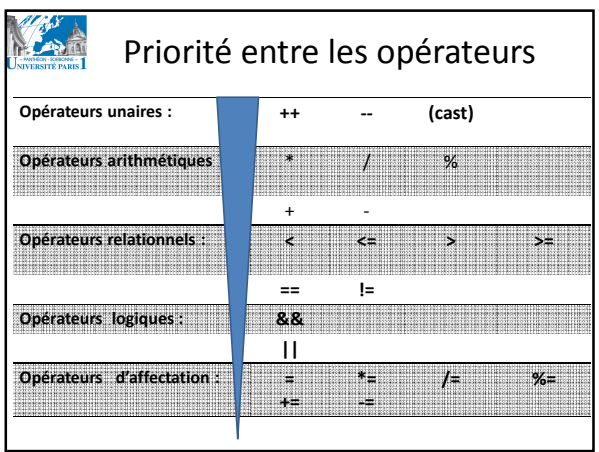